# **EECS 317 EECS 317 Computer Design Computer Design LECTURE 4: LECTURE 4:** m. **The VHDL N-bit Adder The VHDL N-bit Adder**

**Case Western Reserve University** *Instructor: Francis G. Wolff wolff@eecs.cwru.edu*

**BARTAS** 

### **Review: N-Bit Ripple-Carry Adder**

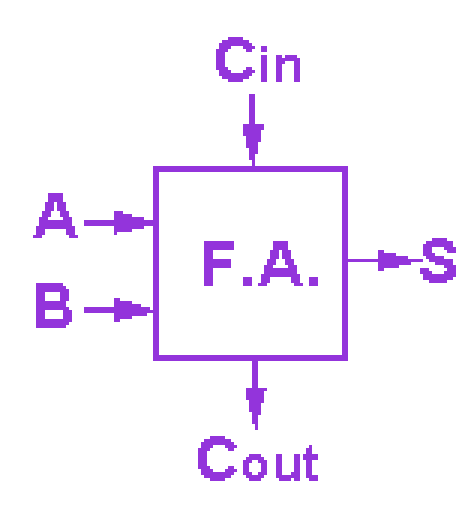

 $\mathbf{I}$   $\mathbf{I}$ 

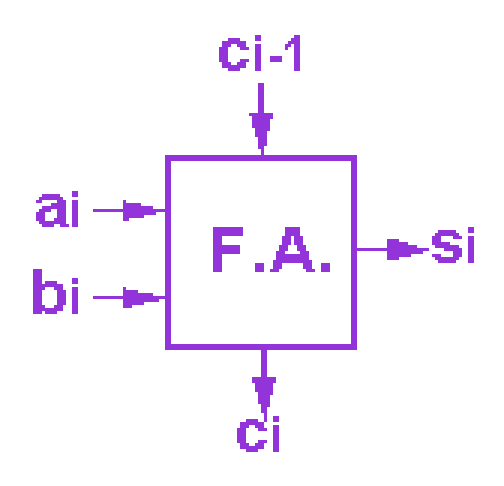

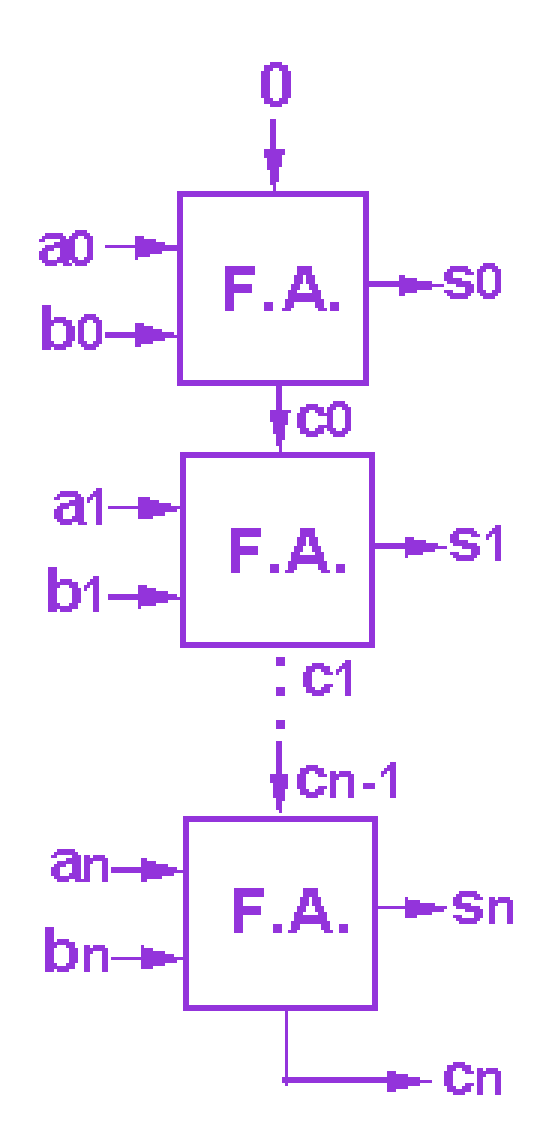

CS150 Newton

 $6.2.10$ 

# **Hierarchical design: 2-bit adder**

• **The design interface to a two bit adder is**

```
LIBRARY IEEE;
LIBRARY IEEE;
USE IEEE.std_logic_1164.ALL;
USE IEEE.std_logic_1164.ALL;
ENTITY adder_bits_2 IS
ENTITY adder_bits_2 IS
   PORT (Cin: IN std_logic;
PORT (Cin: IN std_logic;
           a0, b0, a1, b1: IN std_logic;
a0, b0, a1, b1: IN std_logic;
           S0, S1: OUT std_logic;
S0, S1: OUT std_logic;
           Cout: OUT std_logic
Cout: OUT std_logic
); END;
); END;
```
• **Note: that the ports are positional dependant (Cin, a0, b0, a1, b1, S0, S1, Cout)**

# **Hierarchical design: Component Instance**

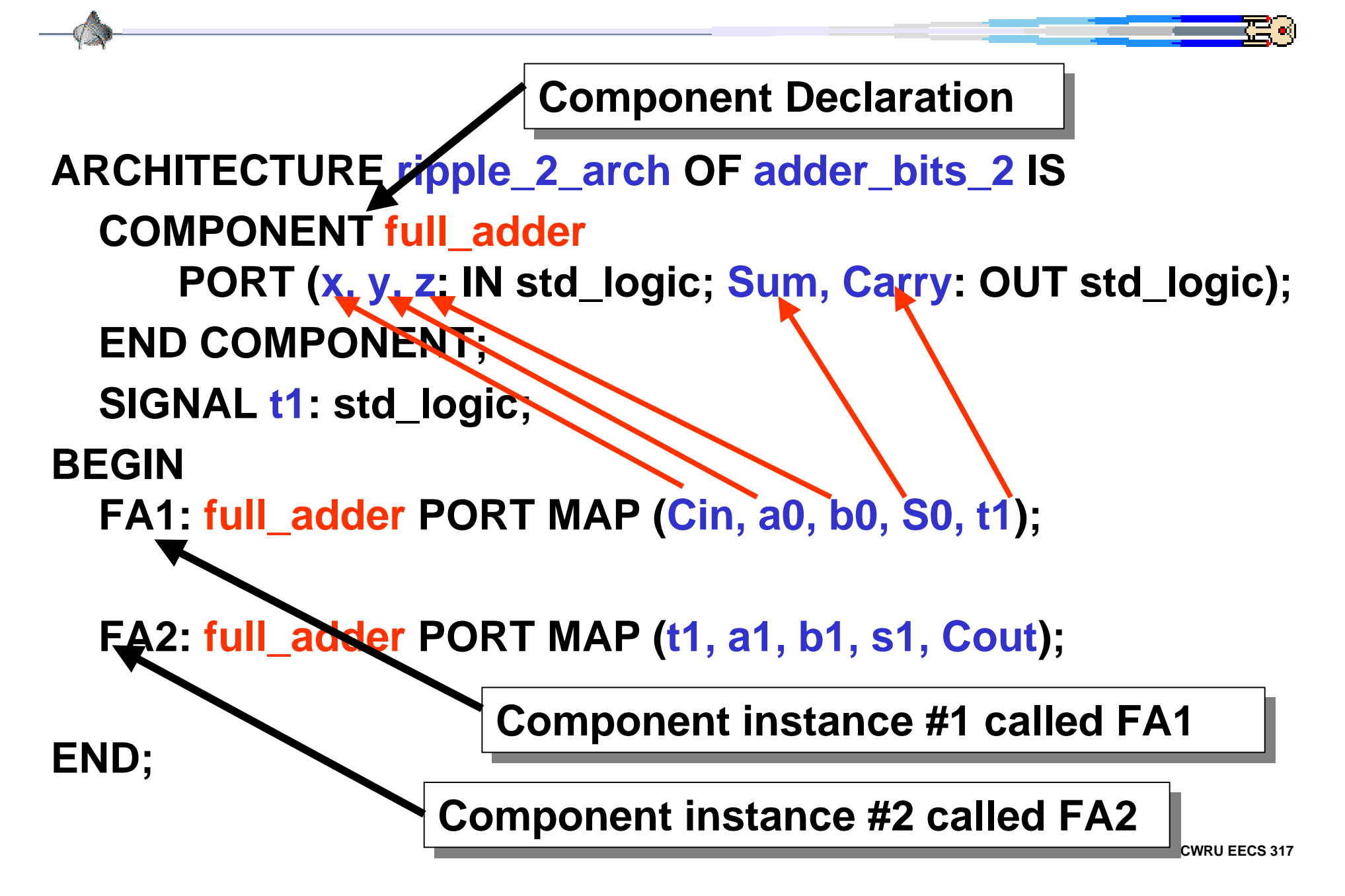

# **Positional versus Named Association**

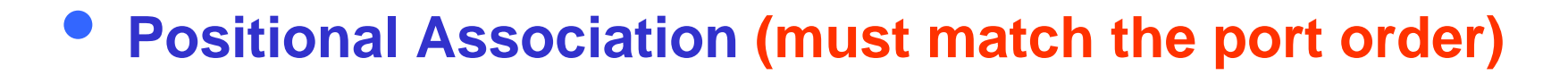

**FA1: full\_adder PORT MAP (Cin, a0, b0, S0, t1);**

 $\bullet$ **Named Association: signal => port\_name**

**FA1: full\_adder PORT FA1: full\_adder PORT MAP (Cin=>x, a0=>y, b0=>z, S0=>Sum, t1=>Carry); MAP (Cin=>x, a0=>y, b0=>z, S0=>Sum, t1=>Carry);**

#### **FA1: full\_adder PORT FA1: full\_adder PORT**

**MAP (Cin=>x, a0=>y, b0=>z, t1=>Carry, S0=>Sum); MAP (Cin=>x, a0=>y, b0=>z, t1=>Carry, S0=>Sum);**

**FA1: full\_adder PORT FA1: full\_adder PORT**

**MAP (t1=>Carry, S0=>Sum, a0=>y, b0=>z, Cin=>x); MAP (t1=>Carry, S0=>Sum, a0=>y, b0=>z, Cin=>x);**

**CWRU EECS** 317

### **Component by Named Association**

```
ARCHITECTURE ripple_2_arch OF adder_bits_2 IS
  COMPONENT full_adder
     PORT (x, y, z: IN std_logic; Sum, Carry: OUT std_logic);
  END COMPONENT;
  SIGNAL t1: std_logic; -- Temporary carry signal
BEGIN-- Named associationFA1: full_adder PORT
     MAP (Cin=>x, a0\neq>y, b0=>z, S0=>Sum, t1=>Carry);
  -- Positional association
  FA2: full_adder PORT MAP (t1, a1, b1, s1, Cout);
END; -- Comments start with a double dash
```
Ξ.

#### **Using vectors: std\_logic\_vector**

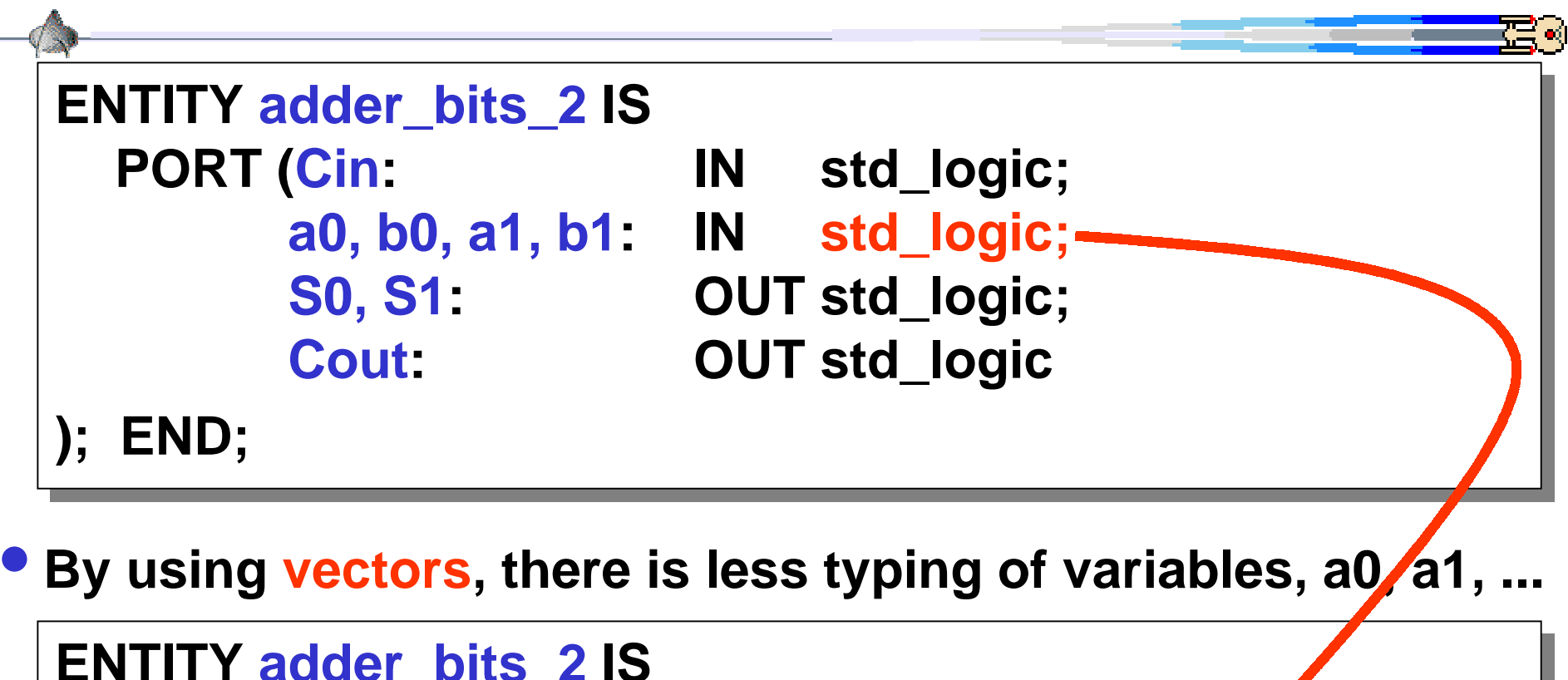

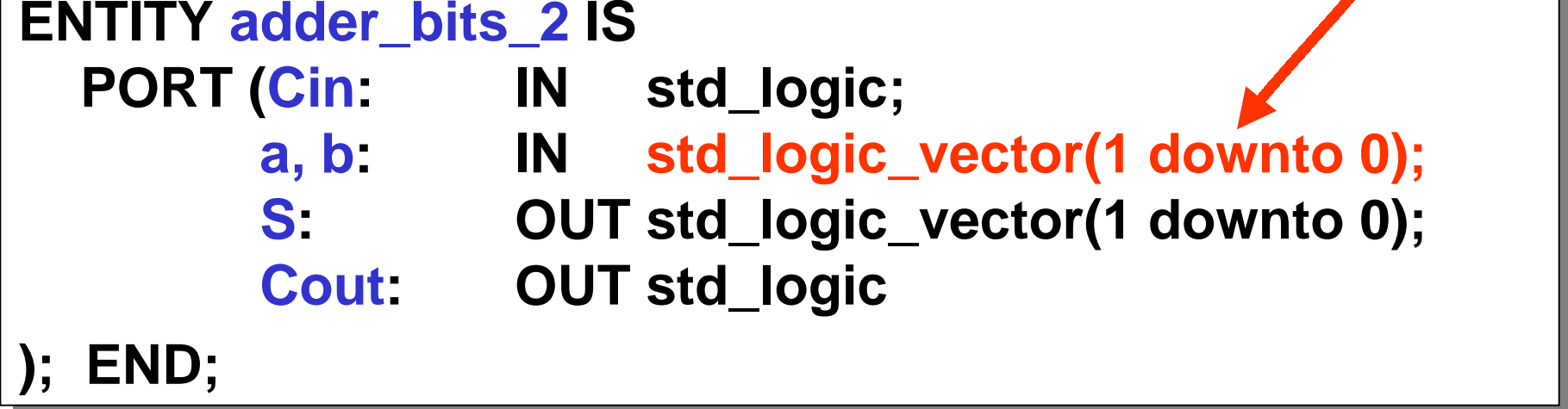

# **2-bit Ripple adder using std\_logic\_vector**

• **Note, the signal variable usage is now different: a0 becomes a(0)**

**ARCHITECTURE ripple\_2\_arch OF adder\_bits\_2 IS**

**COMPONENT full\_adder**

**PORT (x, y, z: IN std\_logic; Sum, Carry: OUT std\_logic); END COMPONENT;**

**SIGNAL t1: std\_logic; -- Temporary carry signal**

**BEGIN**

**FA1: full\_adder PORT MAP (Cin, a(0), b(0), S(0), t1);**

**FA2: full\_adder PORT MAP (t1, a(1), b(1), s(1), Cout); END;**

# **4-bit Ripple adder using std\_logic\_vector**

**ARCHITECTURE ripple\_4\_arch OF adder\_bits\_4 IS**

**COMPONENT full\_adder**

**PORT (x, y, z: IN std\_logic; Sum, Carry: OUT std\_logic); END COMPONENT;**

**SIGNAL t: std\_logic\_vector(3 downto 1);**

**BEGIN**

**FA1: full\_adder PORT MAP (Cin, a(0), b(0), S(0), t(1)); FA2: full\_adder PORT MAP (t(1), a(1), b(1), S(1), t(2));**

**FA3: full\_adder PORT MAP (t(2), a(2), b(2), S(2), t(3));**

**FA4: full\_adder PORT MAP (t(3), a(3), b(3), S(3), Cout);**

**END;**

**• std\_vectors make it easier to replicate structures** 

Ξ κ∣

### **For-Generate statement: first improvement**

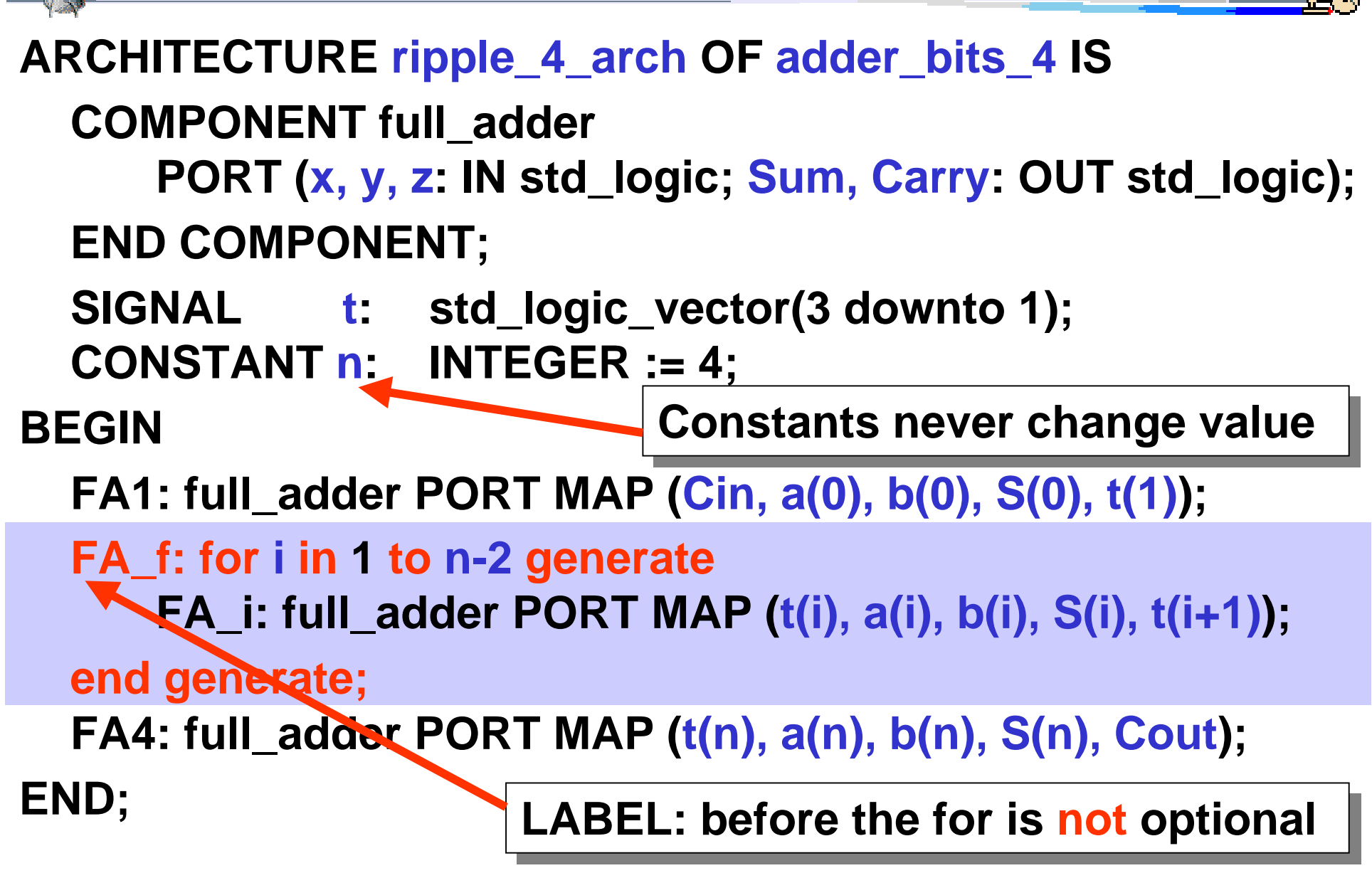

### **For-Generate statement: second improvement**

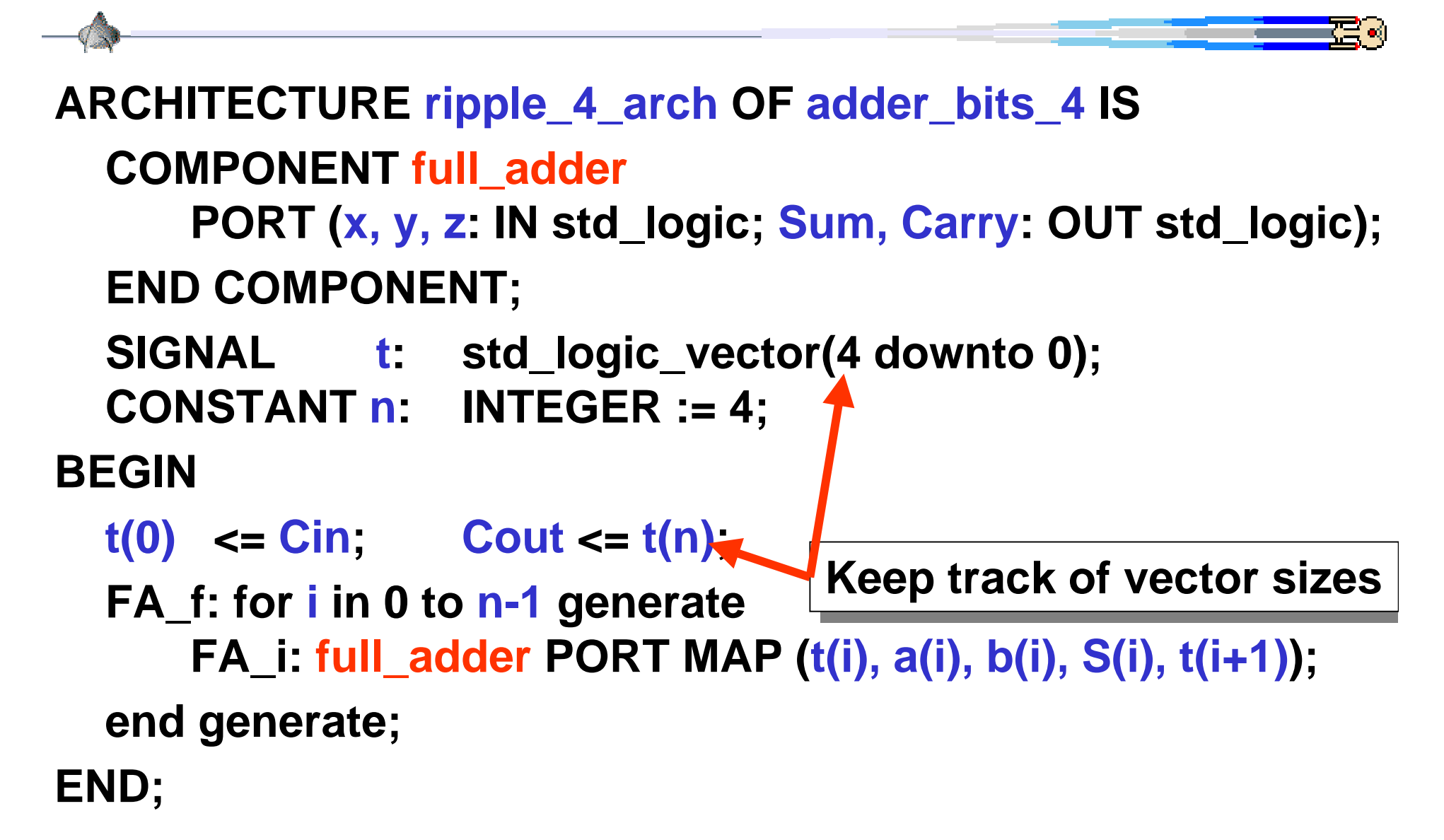

# **N-bit adder using generic**

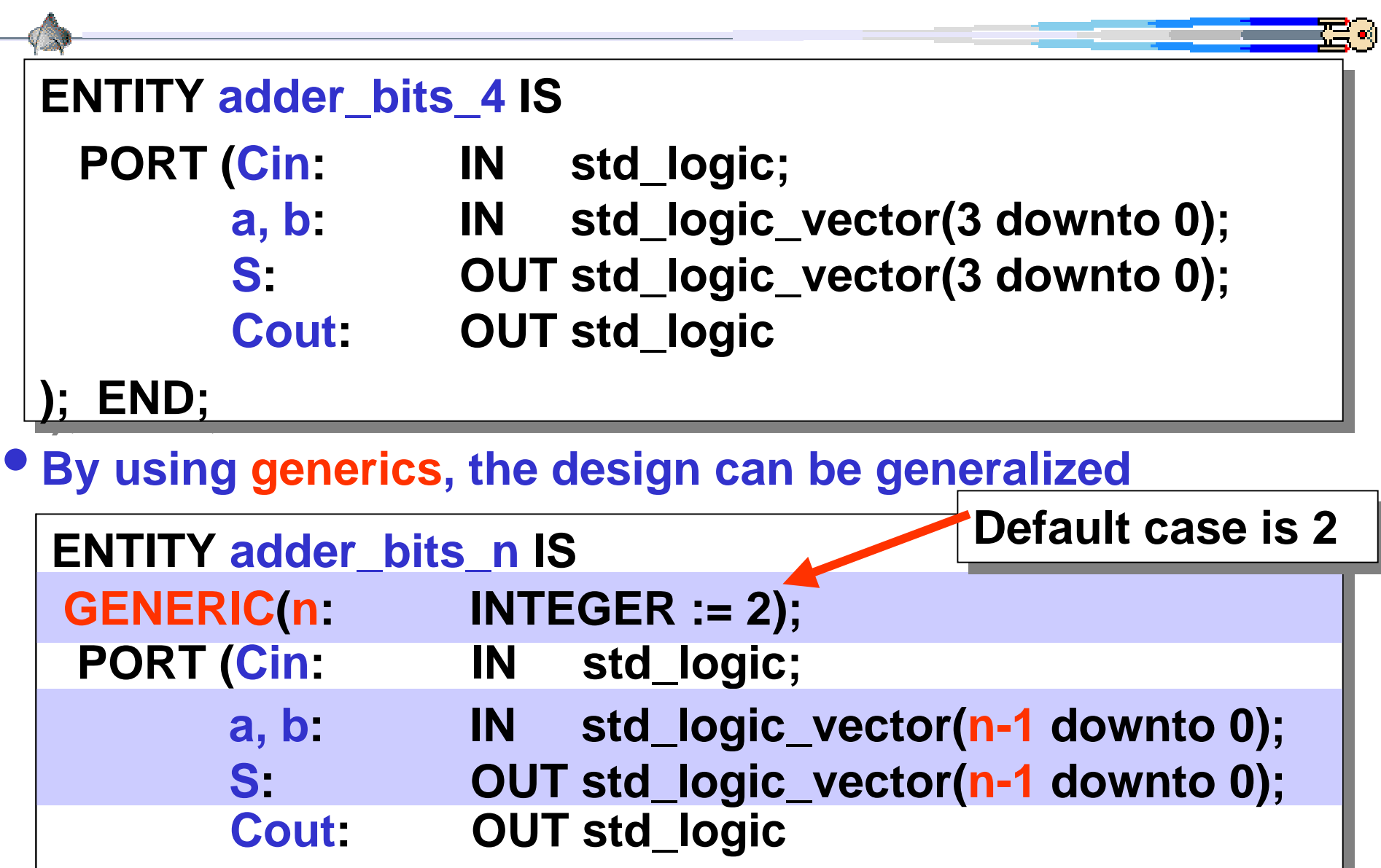

**); END; ); END;**

# **For-Generate statement: third improvement**

#### **ARCHITECTURE ripple\_n\_arch OF adder\_bits\_n IS**

#### **COMPONENT full\_adder**

**PORT (x, y, z: IN std\_logic; Sum, Carry: OUT std\_logic); END COMPONENT;**

 **SIGNAL t: std\_logic\_vector(n downto 0); BEGIN**

- **t(0) <= Cin; Cout <= t(n);**
- **FA: for i in 0 to n-1 generate**

**FA\_i: full\_adder PORT MAP (t(i), a(i), b(i), S(i), t(i+1)); end generate;**

**END;**

# **Stimulus Only Test Bench Architecture**

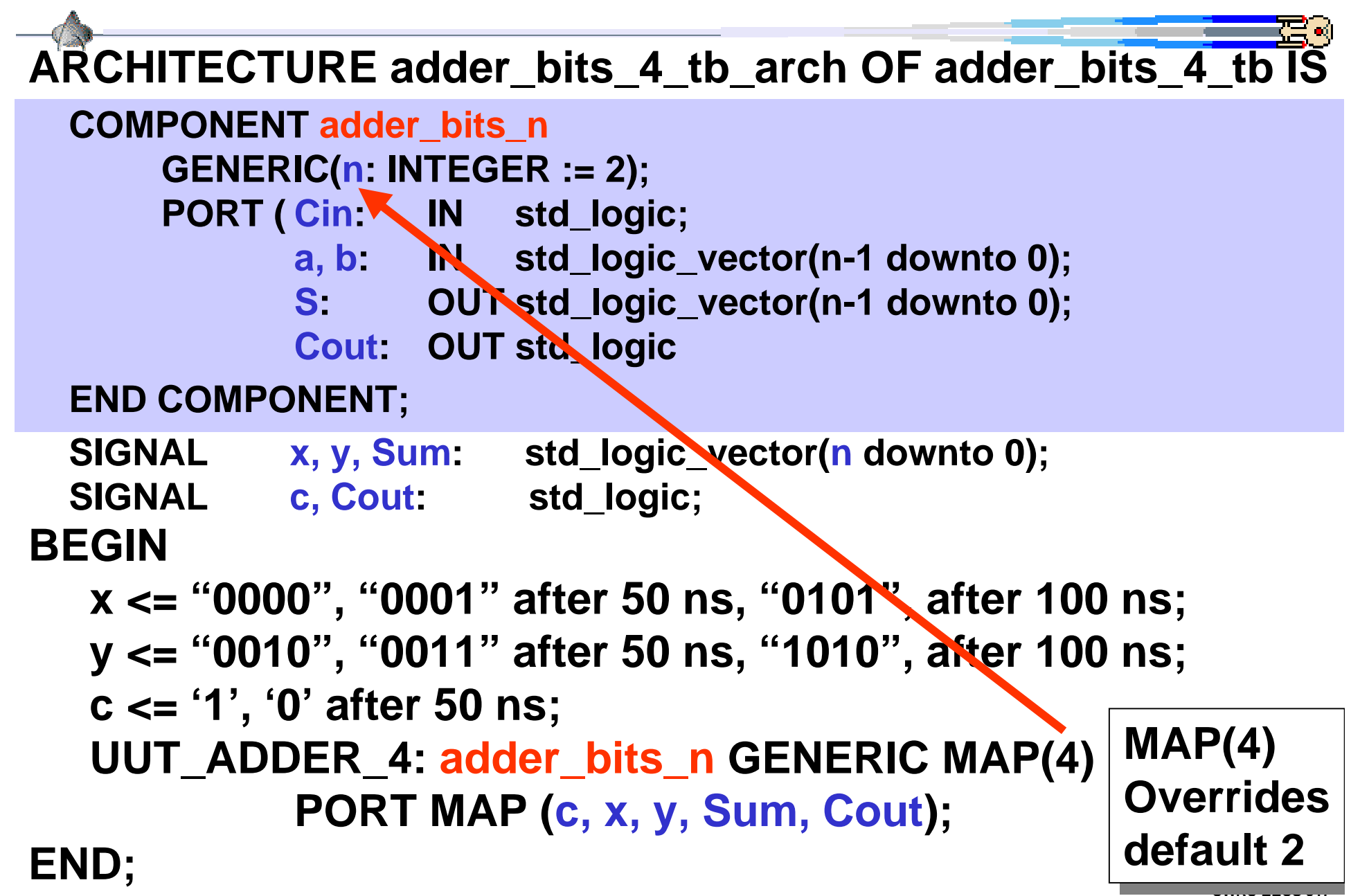

### **Stimulus Only Test Bench Entity**

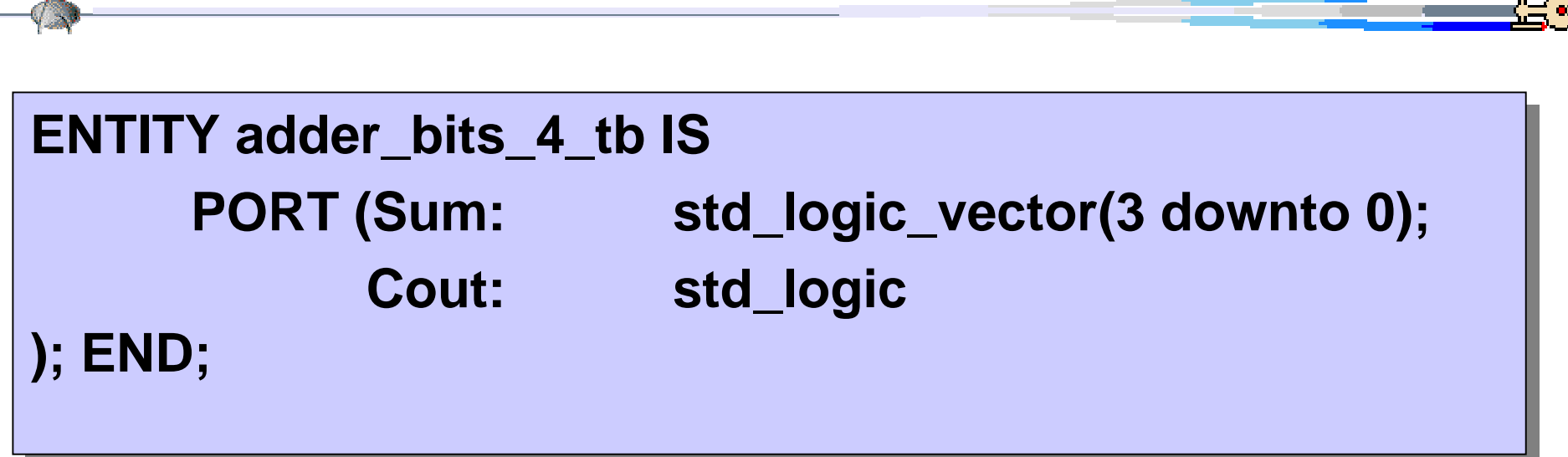

**The output of the testbench will be observe by the digital waveform of the simulator.**

#### **Review: 1-bit Tri-State buffer**

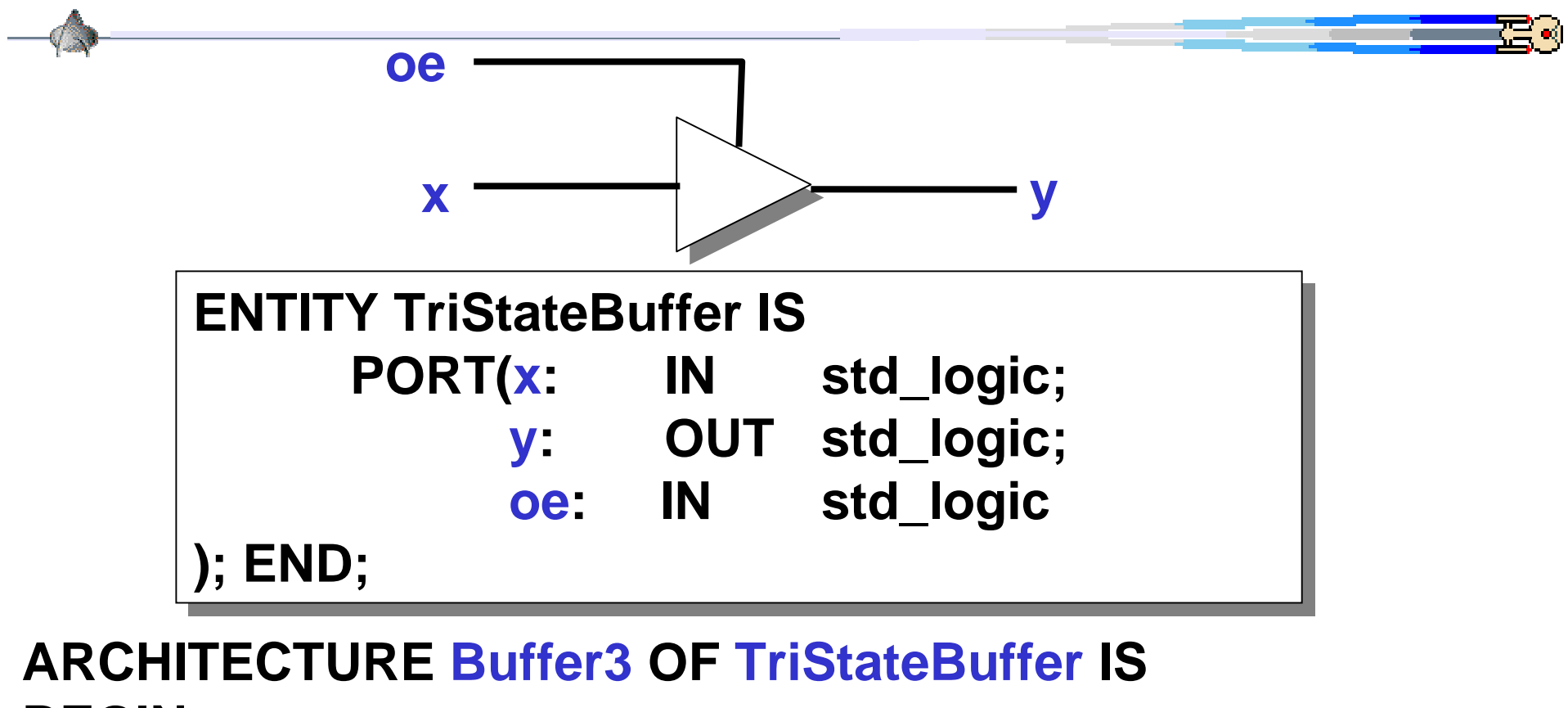

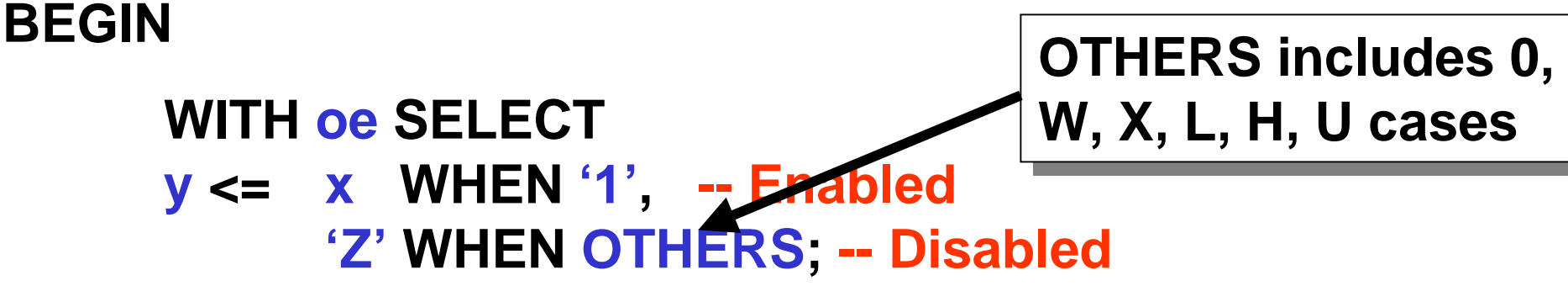

### **N-bit Tri-State Buffer entity**

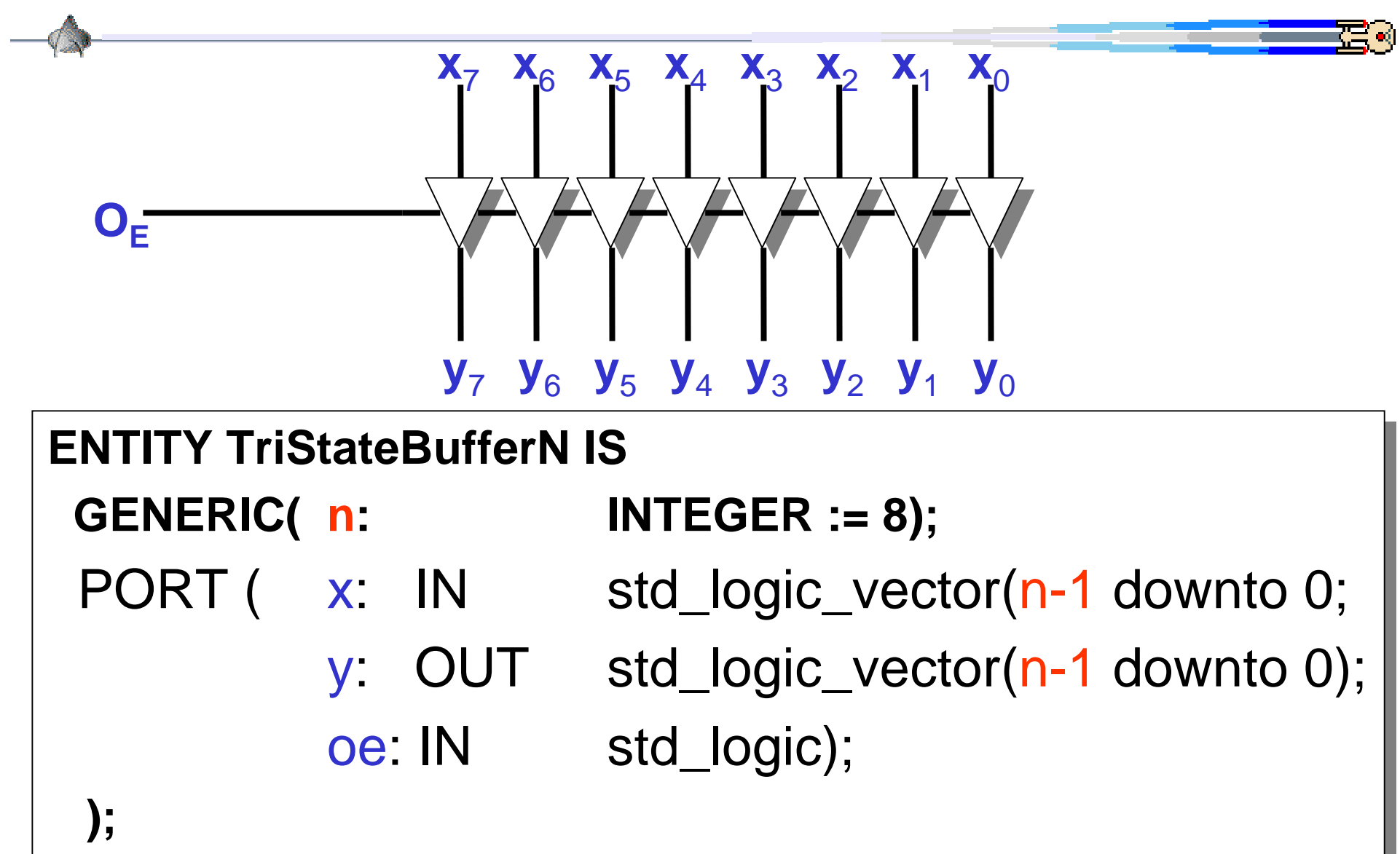

**CWRU EECS 317**

**END; END;**

### **N-bit Tri-State Buffer architecture**

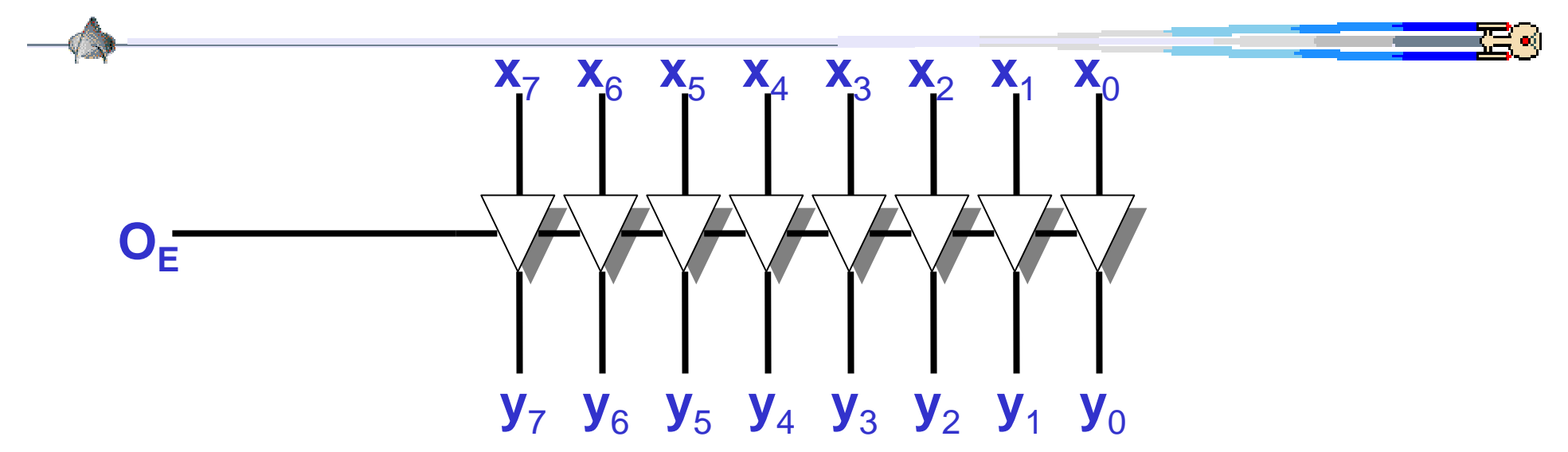

**ARCHITECTURE TriStateBufferN\_ARCH OF TriStateBufferN IS COMPONENT TriStateBuffer**

 **PORT (x: IN std\_logic; y: OUT std\_logic, oe: IN std\_logic); END COMPONENT;**

**BEGIN**

**TB: FOR i IN 0 TO n-1 GENERATETB\_i: TriStateBuffer PORT MAP (x(i), y(i), oe);**

 **END GENERATE;**

**END;**

#### **ROM: 4 byte Read Only Memory**

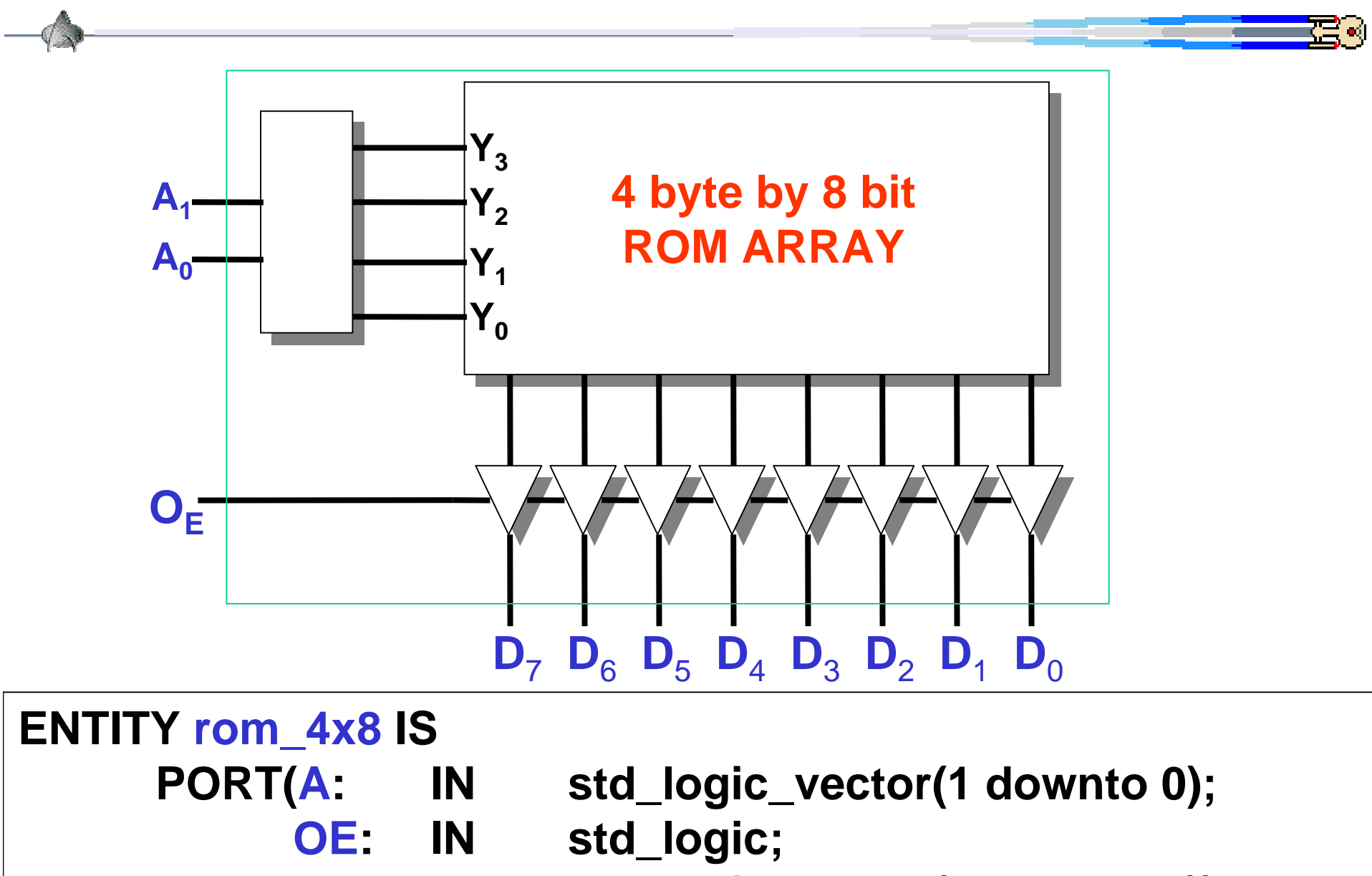

**CWRU EECS 317D: OUT std\_logic\_vector(7 downto 0)); END; D: OUT std\_logic\_vector(7 downto 0)); END;**

# **ROM: 4 byte Read Only Memory**

```
ARCHITECTURE rom_4x8_arch OF rom_4x8 IS
ARCHITECTURE rom_4x8_arch OF rom_4x8 IS
  COMPONENT TriStateBufferNCOMPONENT TriStateBufferN
 GENERIC(n: INTEGER := 1);
 GENERIC(n: INTEGER := 1);
 PORT ( x: IN std_logic_vector(n-1 downto 0;
 PORT ( x: IN std_logic_vector(n-1 downto 0;
           y: OUT std_logic_vector(n-1 downto 0);
 y: OUT std_logic_vector(n-1 downto 0);
                     oe: IN std_logic);
oe: IN std_logic);
 END COMPONENT;
 END COMPONENT;
 SIGNAL ROMout: std_logic_vector(7 downto 0);
 SIGNAL ROMout: std_logic_vector(7 downto 0);
BEGINBEGIN BufferOut: TriStateBufferN GENERIC MAP(8)
BufferOut: TriStateBufferN GENERIC MAP(8)
                                 PORT MAP(ROMout, D, OE);
 PORT MAP(ROMout, D, OE);
 WITH A SELECT WITH A SELECTROMout <= "01000001" WHEN "00",
ROMout <= "01000001" WHEN "00",
            "11111011" WHEN "01",
"11111011" WHEN "01",
                       "00000110" WHEN "10",
"00000110" WHEN "10",
                       "00000000" WHEN "11";
"00000000" WHEN "11";
END;
END;
```
**CWRU EECS 317**

#### **Review: 2-to-1 & Datapath Multiplexor**

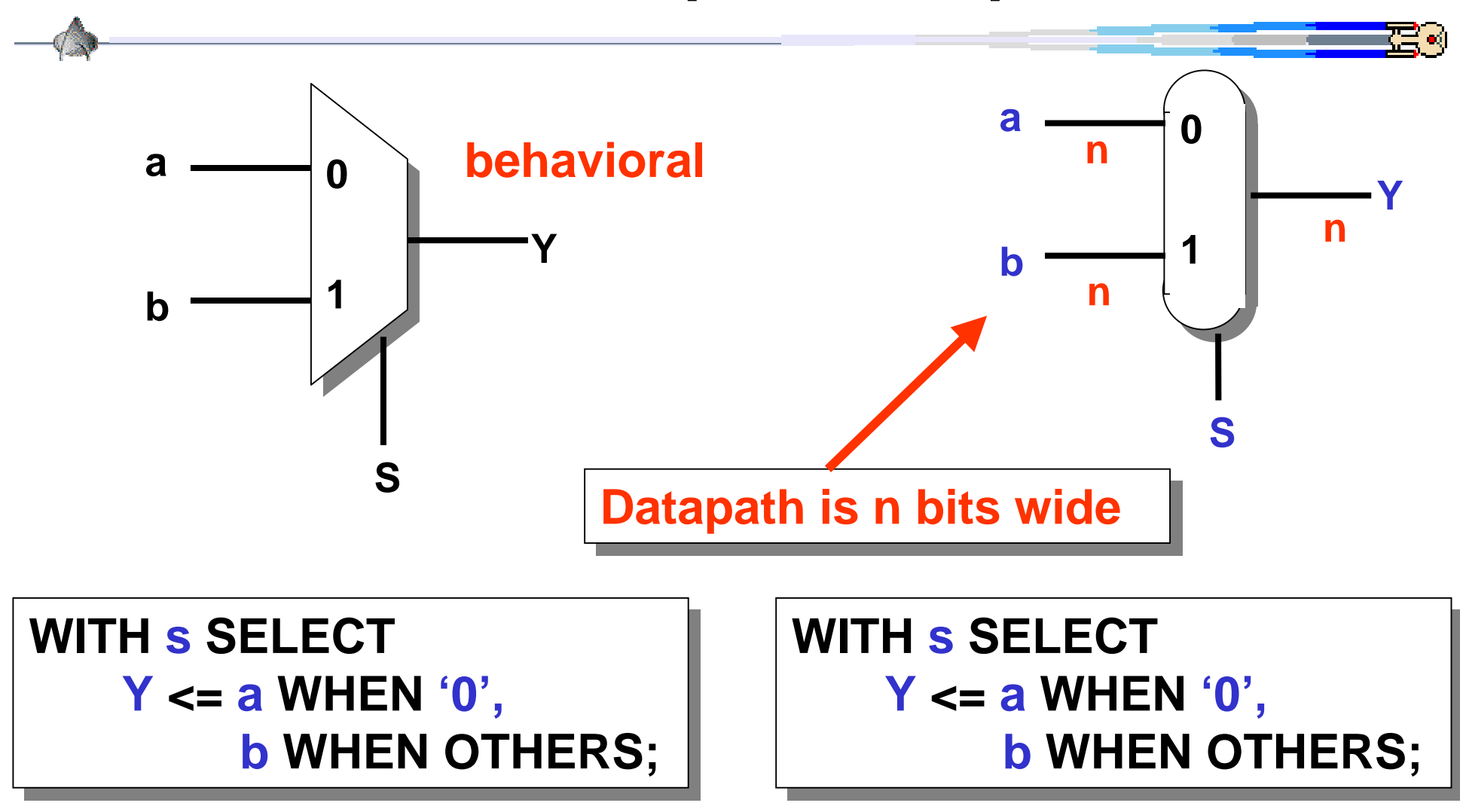

**Where is the difference?** 

### **Generic 2-to-1 Datapath Multiplexor Entity**

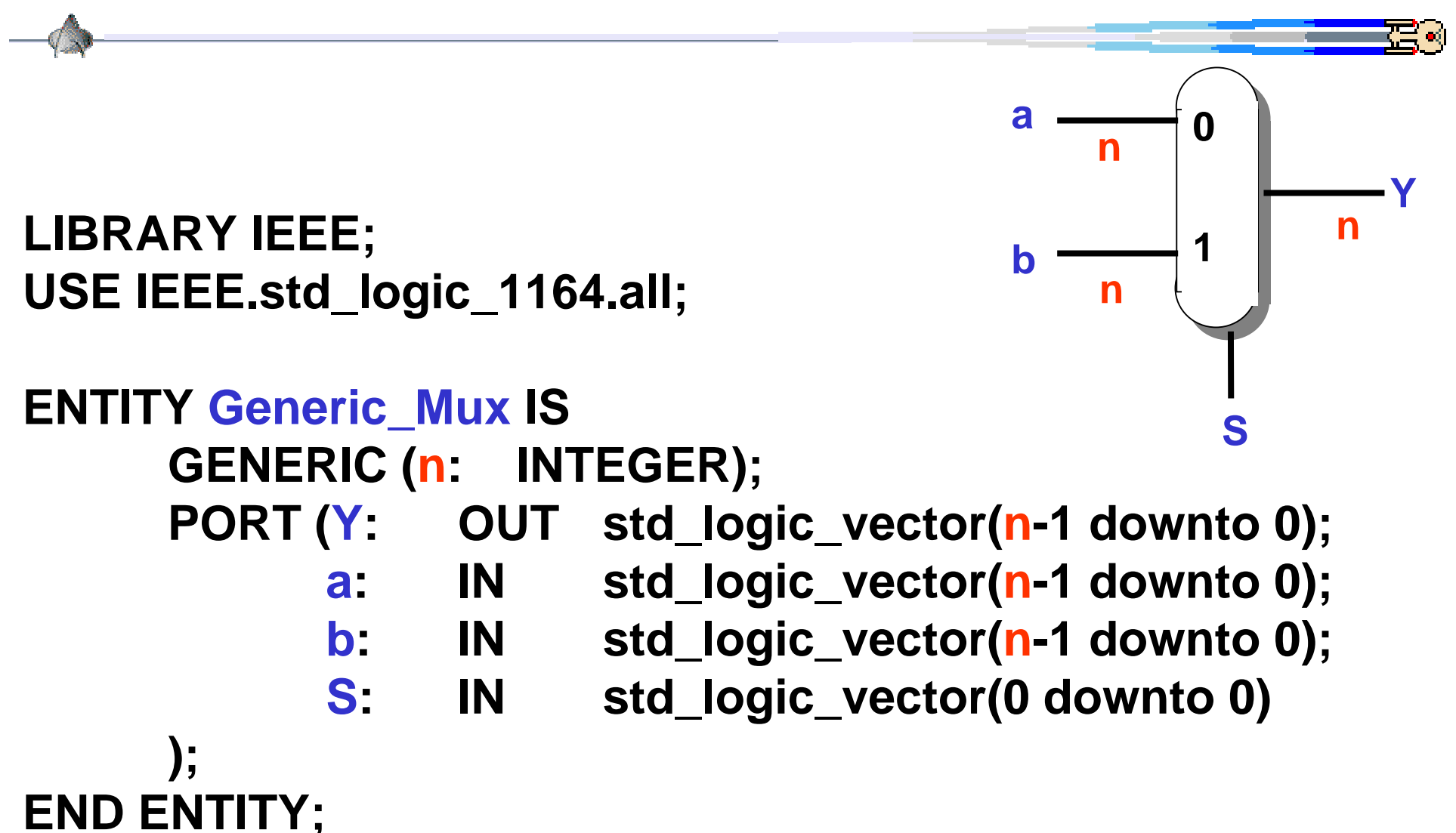

#### **Generic 2-to-1 Datapath Multiplexor Architecture**

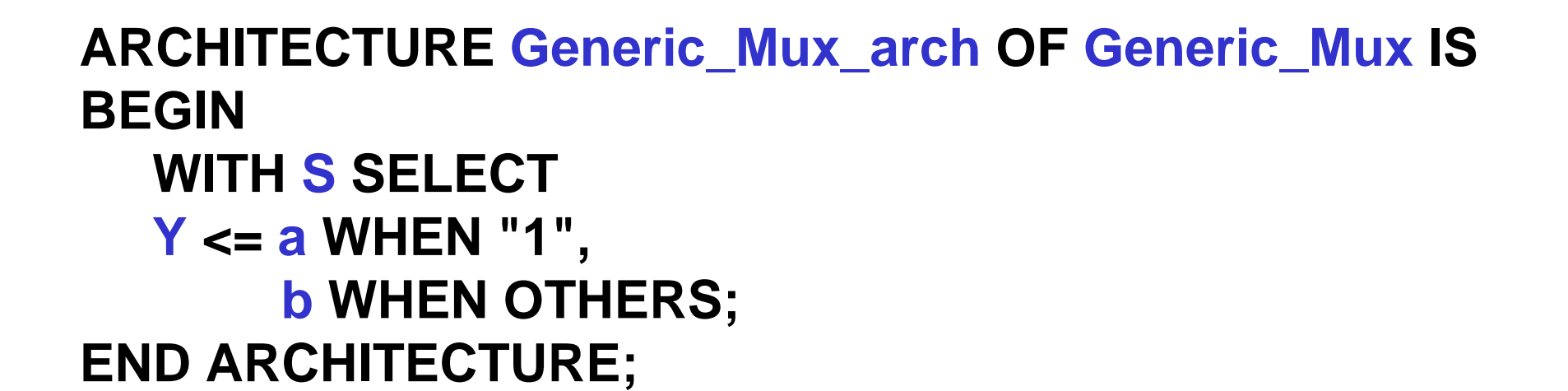

**Configurations are Configurations are require for simulation require for simulation CONFIGURATION Generic\_Mux\_cfg OF Generic\_Mux IS FOR Generic\_Mux\_arch END FOR; END CONFIGURATION;**

# **VHDL Component, Entity, and Architecture**

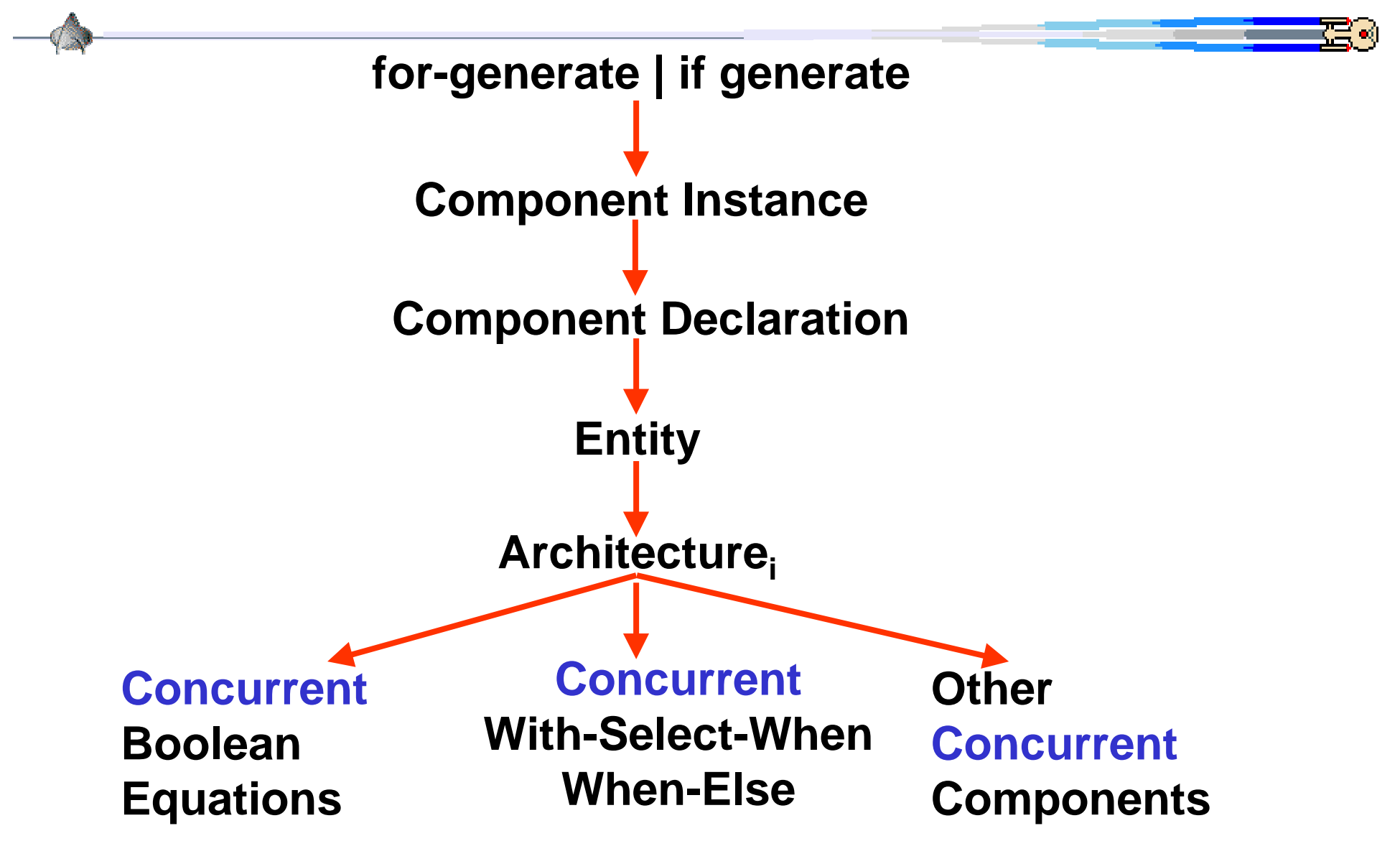

# **Summary of VHDL Components**

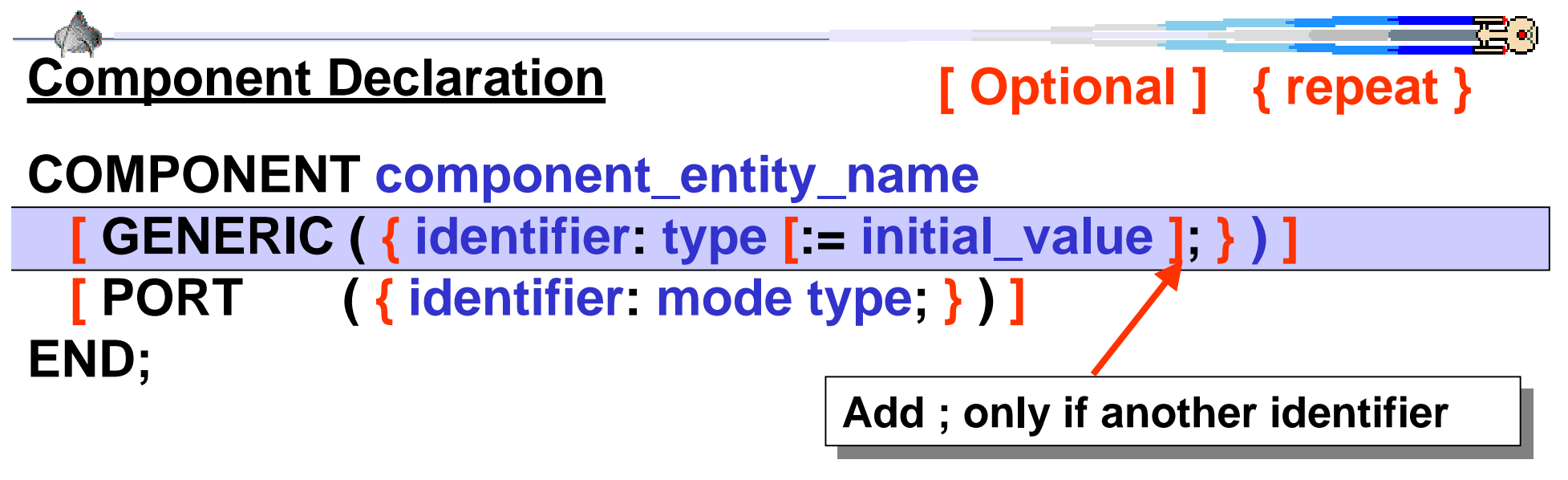

#### **Component Instance**

```
identifier : component_entity_name
  [ GENERIC MAP ( identifier { ,identifier } ) ]
  [ PORT MAP ( identifier { ,identifier } ) ]
;
mode := IN | OUT | INOUT
type := std_logic | std_logic_vector(n downto 0) | bit
```
# **Assignment #4**

**or**

**a) Write an N-bit ALU (default N=8) using the vhdl code of assignment #3 and then run (N=8) using vhdlan and vhdlsim assigns. The initial carry-in is set to zero and the final carry out is not needed. The N-bit ALU should only have x(n), y(n), s(n) and f. For multiple bits (i.e. std\_logic\_vector) use:**

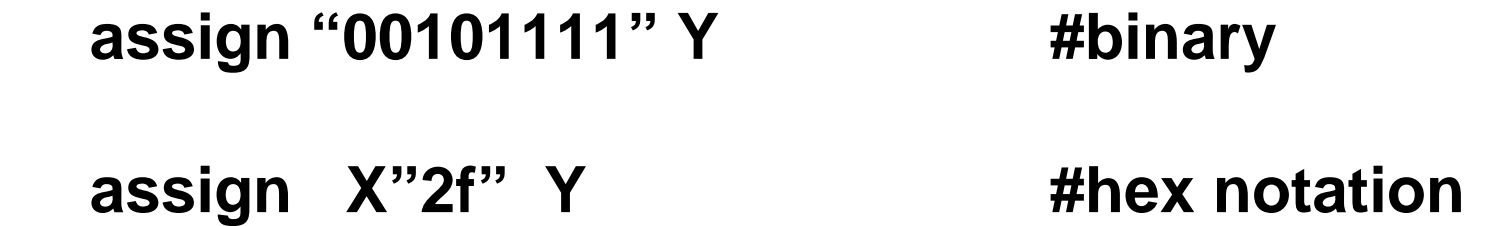

**Write a one useful test case for each function. Make sure it gives the correct results (i.e. please debug your ALU)! Hand in the source files and session using the Unix script command.**

**b) Write an 8-bit ALU test bench in VHDL and hand in the source files and session using the Unix script command.**